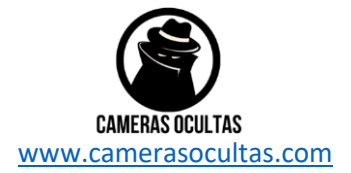

## **Camera oculta oculos HD**

## **Como utilizar**

• Por favor, certifique-se de que seus óculos estão totalmente carregados antes de os usar.

• Por favor, verifique se o cartão Micro SD está bem encaixado na ranhura dos seus óculos. Os óculos não funcionam sem um cartão Micro SD.

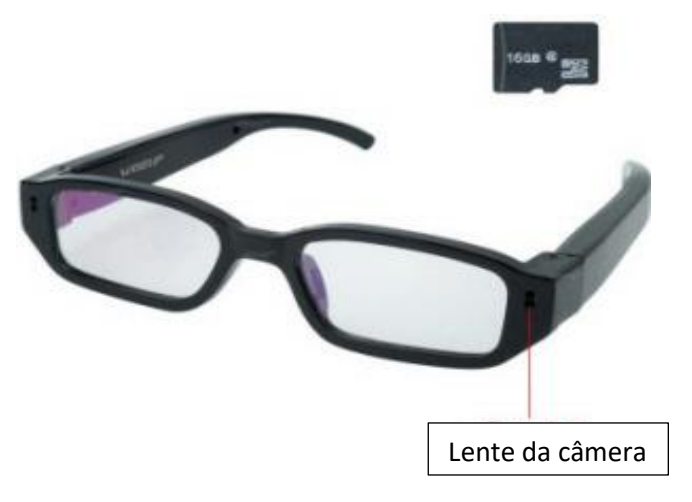

# **Ligar/Desligar**

• Insira um cartão Micro SD na ranhura para cartão SD

• Pressione e segure o botão **Ligar/Desligar** até que a luz vermelha pisque uma vez e fique constante. O dispositivo está agora ligado e no modo de espera.

• No modo de espera, pressione novamente o botão **Ligar/Desligar** até que a luz vermelha pisque três vezes e depois apague (3s). Ao mesmo tempo a luz azul estará ligada o que significa que o aparelho está a desligar. O dispositivo será desligado guardando todos os ficheiros automaticamente.

• No modo de espera sem qualquer operação, o dispositivo será desligado automaticamente em 100 segundos.

### **GRAVAÇÃO DE VÍDEO**

- Ligue os óculos, mantendo pressionado o botão Power **Ligar/Desligar**
- Pressione o botão Power **Ligar/Desligar** por 2 segundos, e os óculos entrarão automaticamente no modo de gravação de vídeo.

• A luz indicadora da câmera piscará 3 vezes e depois apagará, indicando que os óculos estão a gravar vídeo.

• Para parar a gravação de vídeo, pressione o botão **Ligar/Desligar** uma vez e os óculos entrarão em modo de espera e a luz indicadora ficará vermelha.

• Pressione o botão Power **Ligar/Desligar** por 2 segundos para retomar a gravação de vídeo.

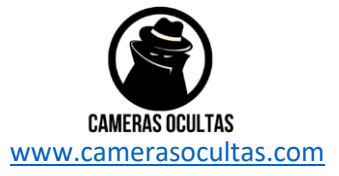

Nota: Para garantir o tamanho e segurança dos ficheiros o dispositico guarda videos a casa 10 minutos automaticamente, continuando a gravação.

#### **CÂMERA / FOTOGRAFIA**

- Ligue os óculos, mantendo pressionado o botão **Ligar/Desligar**
- No modo de espera, a luz indicadora da câmera ficará vermelha, o que permitirá que comece a tirar fotos.
- Pressione o botão Power **Ligar/Desligar** sempre que quiser tirar uma foto.
- A luz indicadora da câmera piscará em vermelho sempre que tirar uma foto.

#### **CARREGAMENTO**

• Conecte os óculos ao computador ou a um adaptador de carregador usando o cabo USB. A luz vermelha piscará lentamente indicando que a bateria está a ser recarregada. A bateria será totalmente recarregada em 5 horas (luz azul liga)

#### **AJUSTE DA DATA / HORA**

- Conecte a câmera ao computador com o cabo USB
- A pasta da unidade de disco removível aparece
- Clique na unidade e crie um arquivo de documento «TXT» chamado «time».
- Insira a data e hora atuais no arquivo «txt» com o formato:

Ano-Mês-Dia Hora: Minuto: Segundo: exemplo (2015-11-30 15:36:39)

• Reinicie os óculos e o sistema atualizará o programa automaticamente.

#### **REDEFENIR**

Para redefinir os óculos, use um palito ou objeto pontiagudo não mentalIco para apertar o botão de redefenição. Isto não redefinirá a hora nem excluirá arquivos. Use isto somente se os óculos não estiverem a responder.

#### **ARQUIVOS DE VÍDEO E IMAGEM**

- Conecte a câmera ao computador com o cabo USB
- A pasta da unidade de disco removível aparece
- Clique na unidade para visualizar, copiar ou excluir arquivos de vídeo e imagem.